# **FreeNAS - Bug #27817**

## **Root login doesn't require password on new UI**

01/16/2018 03:35 AM - Jayden Mews

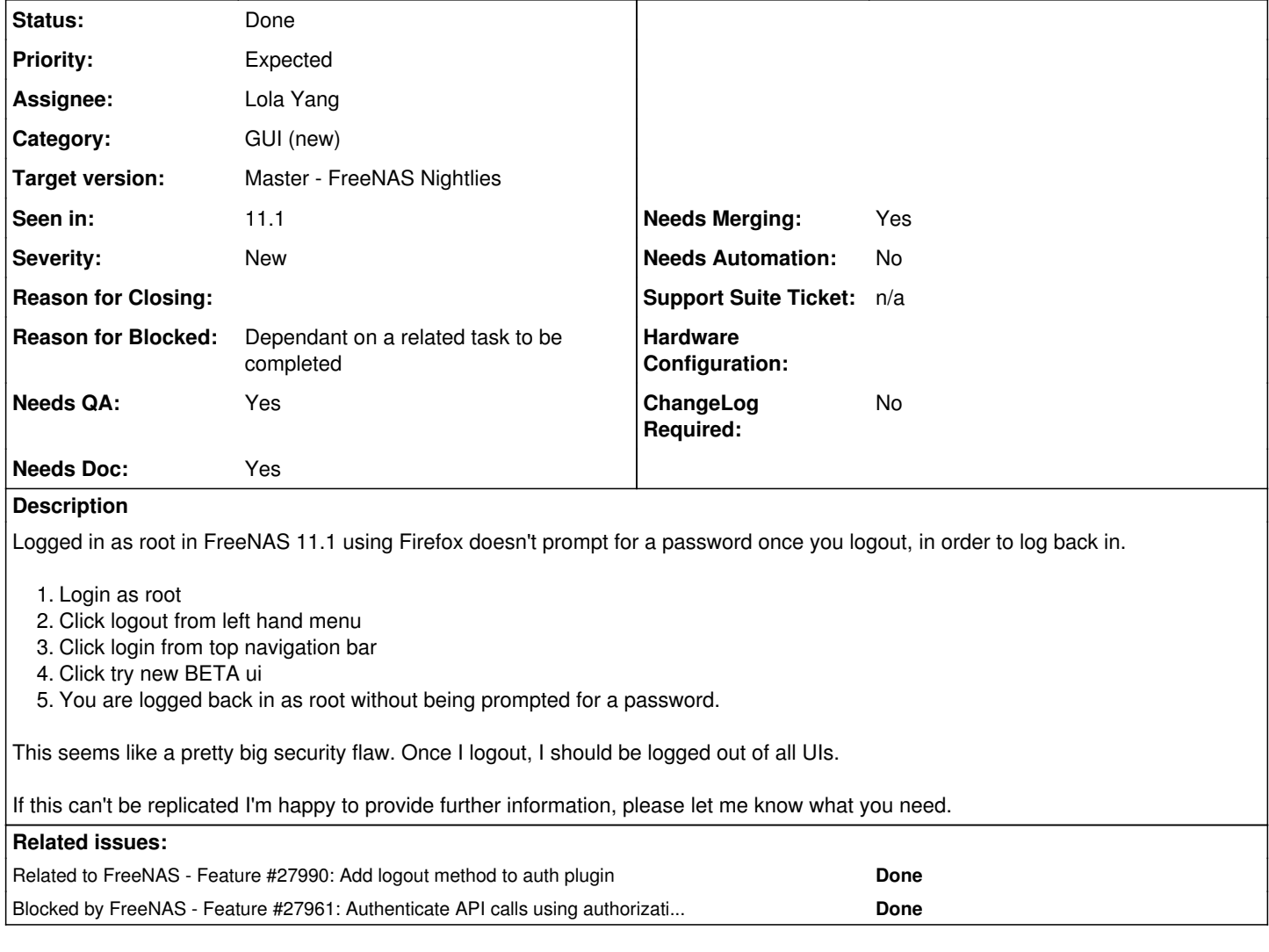

## **Associated revisions**

## **Revision efd5b277 - 01/16/2018 05:49 PM - Erin Clark**

Make app logout when the browser leaves the page

Ticket: #27817

## **Revision e1902f2d - 01/18/2018 03:16 PM - Erin Clark**

Make app logout when the browser leaves the page

Ticket: #27817

## **Revision 2b72852d - 01/25/2018 05:23 PM - Erin Clark**

Use a 1-minute ttl token with keepalive instead of storing username/password for authentication

Ticket: #27817

### **History**

## **#1 - 01/16/2018 05:18 AM - Dru Lavigne**

*- Assignee changed from Release Council to Erin Clark*

*- Target version set to 11.2-BETA1*

Erin: do you know off-hand if this is still an issue in nightlies? If so, please delegate....................................................................................

## **#2 - 01/16/2018 03:41 PM - Erin Clark**

*- Status changed from Unscreened to Screened*

#### **#3 - 01/16/2018 04:20 PM - Erin Clark**

*- Status changed from Screened to 15*

were you logged into the new ui prior to these steps?

#### **#4 - 01/16/2018 08:27 PM - Jayden Mews**

Erin Clark wrote:

were you logged into the new ui prior to these steps?

Yes

I don't know how to edit my OP, sorry. Step 1 should say 'login as root in old UI'

## **#5 - 01/18/2018 07:31 AM - Dru Lavigne**

*- Status changed from 15 to Resolved*

*- Target version changed from 11.2-BETA1 to Master - FreeNAS Nightlies*

Jayden: let us know if the latest Nightly does not resolve this.

### **#6 - 01/18/2018 03:07 PM - Erin Clark**

*- Status changed from Resolved to Fix In Progress*

*- Priority changed from No priority to Expected*

*- Target version changed from Master - FreeNAS Nightlies to 11.2-BETA1*

My fix hasn't been pulled into master yet so it might not be, I will make a pull request soon

#### **#7 - 01/18/2018 03:17 PM - Jayden Mews**

Dru Lavigne wrote:

Jayden: let us know if the latest Nightly does not resolve this.

I don't intend to move from the stable train, sorry. Are you not able to replicate on stable?

## **#8 - 01/18/2018 03:21 PM - Erin Clark**

This should be fixed in 11.2, I am making it where browsing away from the page will log you out, for now just log out of the new ui before going into the old ui

### **#9 - 01/18/2018 03:21 PM - Erin Clark**

<https://github.com/freenas/webui/pull/293>

#### **#10 - 01/18/2018 03:22 PM - Erin Clark**

*- Assignee changed from Erin Clark to Lola Yang*

## **#11 - 01/18/2018 03:23 PM - Erin Clark**

*- Status changed from Fix In Progress to Needs Developer Review*

#### **#12 - 01/21/2018 12:25 PM - Nick Wolff**

*- File wtf-password-view.png added*

### **#14 - 01/21/2018 12:26 PM - Nick Wolff**

*- File deleted (wtf-password-view.png)*

#### **#15 - 01/23/2018 05:48 AM - Dru Lavigne**

- *Status changed from Needs Developer Review to In Progress*
- *Assignee changed from Lola Yang to Erin Clark*
- *Reason for Blocked set to Other: make note in comments*

Erin: it looks like this one is out-of-date with the base branch.

## **#16 - 01/24/2018 05:23 PM - Erin Clark**

*- Blocked by Feature #27961: Authenticate API calls using authorization token header added*

#### **#17 - 01/24/2018 05:23 PM - Erin Clark**

I'm working on a better solution but I need some API work done for it to work. See<https://redmine.ixsystems.com/issues/27961>

#### **#18 - 01/25/2018 04:13 AM - Dru Lavigne**

*- Reason for Blocked changed from Other: make note in comments to Dependant on a related task to be completed*

#### **#19 - 01/25/2018 05:21 PM - Erin Clark**

*- Related to Feature #27990: Add logout method to auth plugin added*

#### **#20 - 01/25/2018 05:30 PM - Erin Clark**

*- Assignee changed from Erin Clark to Lola Yang*

with this commit it should properly use a token instead of keeping the username and password and the token should expire if the user browses away from the ui for more than a minute.

<https://github.com/freenas/webui/pull/329>

### **#21 - 01/26/2018 04:27 AM - Dru Lavigne**

*- Status changed from In Progress to Done*

*- Target version changed from 11.2-BETA1 to Master - FreeNAS Nightlies*